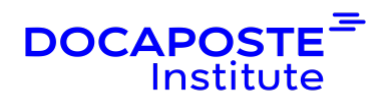

# **Excel | Tableaux croisés dynamiques**

### **Présentation**

Excel est indispensable pour calculer, analyser des résultats chiffrés et les représenter graphiquement. Cette formation vous permettra de maîtriser les fonctionnalités avancées d'Excel. Elle aborde la gestion des bases de données, la maîtrise des formules complexes, la conception de graphiques et de Tableaux Croisés Dynamiques.

Durée : 7,00 heures (1 jours) Tarif INTRA : Nous consulter

## **Objectifs de la formation**

Cette formation permet de :

- Créer et utiliser les zones nommées dans les calculs
- Utiliser les calculs et fonctions avancées d'Excel (de condition, de recherche, de dates et heures etc.)
- Exploiter les données en utilisant des fonctionnalités avancées comme, la conversion de données, l'utilisation des mises en forme conditionnelles avec formule etc.

### **Prérequis**

• Utilisateurs ayant suivi la formation Excel : les fonctions de bases ou ayant des connaissances équivalentes

### **Public**

• Toute personne amenée à exploiter et analyser des données dans Excel

# **Programme de la formation**

#### **Structure d'une base de données**

- Personnalisation de l'affichage : figer les volets
- Répétition des titres à l'impression
- Remplir instantanément une colonne entière de données

1/4

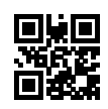

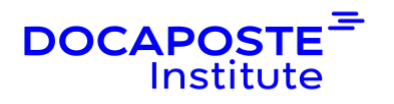

- Intégrer les formats conditionnels dans les tris et les filtres
- Personnalisation du format de nombre
- Utilisation de la validation des données
- Valeurs vides et doublons

#### **Analyse grâce au tableau croisé dynamique**

- Création d'un tableau croisé dynamique
- Outil d'aide au choix du tableau croisé dynamique
- Mise en forme avec les outils de styles et de disposition
- Actualisation des données du TCD
- Manipulation les données : modifier l'affichage des valeurs des champs calculés
- Utiliser une liste de champs pour créer différents types de tableaux croisés dynamiques
- Insertion des lignes de sous-totaux et utilisation du plan pour afficher/masquer des valeurs
- Grouper, dissocier des données (dates, nombres)
- Utiliser une chronologie pour afficher les données correspondant à différentes périodes
- Utiliser les tris et les filtres dans un TCD
- Création, modification d'un Graphique Croisé Dynamique
- Varier les axes d'analyse et la structure du TCD
- Améliorer la présentation des TCD
- Filtrer et trier dans un TCD. Utiliser des segments pour filtrer un Tableau Croisé Dynamique
- Grouper/dissocier dans un TCD
- Exploiter les modalités de calcul dans les TCD : dénombrements, moyennes, pourcentages, cumuls, ratios…
- Insérer un champ calculé dans un TCD

#### **Utilisation de données externes**

- Importation des données externes
- Conversion et adaptation des données

#### **Illustration de ses résultats avec les graphiques**

- Créer, mettre en forme et imprimer un graphique croisé
- Découvrir les nouveaux styles graphiques
- Appréhender les graphiques à deux axes, graphiques combinés, courbes de tendance, graphiques Sparkline

2/4

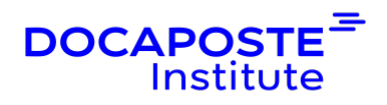

## **Organisation**

#### **Formateur**

Les formateurs de Docaposte Institute sont des experts de leur domaine, disposant d'une expérience terrain qu'ils enrichissent continuellement. Leurs connaissances techniques et pédagogiques sont rigoureusement validées en amont par nos référents internes.

#### **Moyens pédagogiques et techniques**

- Apports des connaissances communes.
- Mises en situation sur le thème de la formation et des cas concrets.
- Méthodologie d'apprentissage attractive, interactive et participative.
- Equilibre théorie / pratique : 60 % / 40 %.
- Supports de cours fournis au format papier et/ou numérique.
- Ressources documentaires en ligne et références mises à disposition par le formateur.
- Pour les formations en présentiel dans les locaux mis à disposition, les apprenants sont accueillis dans une salle de cours équipée d'un réseau Wi-Fi, d'un tableau blanc ou paperboard. Un ordinateur avec les logiciels appropriés est mis à disposition (le cas échéant).

### **Dispositif de suivi de l'exécution et de l'évaluation des résultats de la formation**

#### **En amont de la formation**

- Recueil des besoins des apprenants afin de disposer des informations essentielles au bon déroulé de la formation (profil, niveau, attentes particulières...).
- Auto-positionnement des apprenants afin de mesurer le niveau de départ.

#### **Tout au long de la formation**

• Évaluation continue des acquis avec des questions orales, des exercices, des QCM, des cas pratiques ou mises en situation...

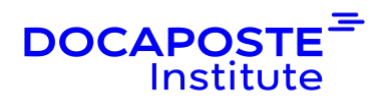

#### **A la fin de la formation**

- Auto-positionnement des apprenants afin de mesurer l'acquisition des compétences.
- Evaluation par le formateur des compétences acquises par les apprenants.
- Questionnaire de satisfaction à chaud afin de recueillir la satisfaction des apprenants à l'issue de la formation.
- Questionnaire de satisfaction à froid afin d'évaluer les apports ancrés de la formation et leurs mises en application au quotidien.

#### **Accessibilité**

Nos formations peuvent être adaptées à certaines conditions de handicap. Nous contacter pour toute information et demande spécifique.